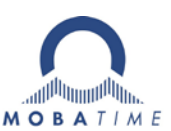

## Quick Installation Guide

## ECO-DC Wifi Digital Clock's

The WiFi clock has default network settings, which are used to connect the clock to a computer with Hotspot function.

Once this connection to the WiFi clock is established, the clock network settings must be changed to the final settings of customers existing WiFi network.

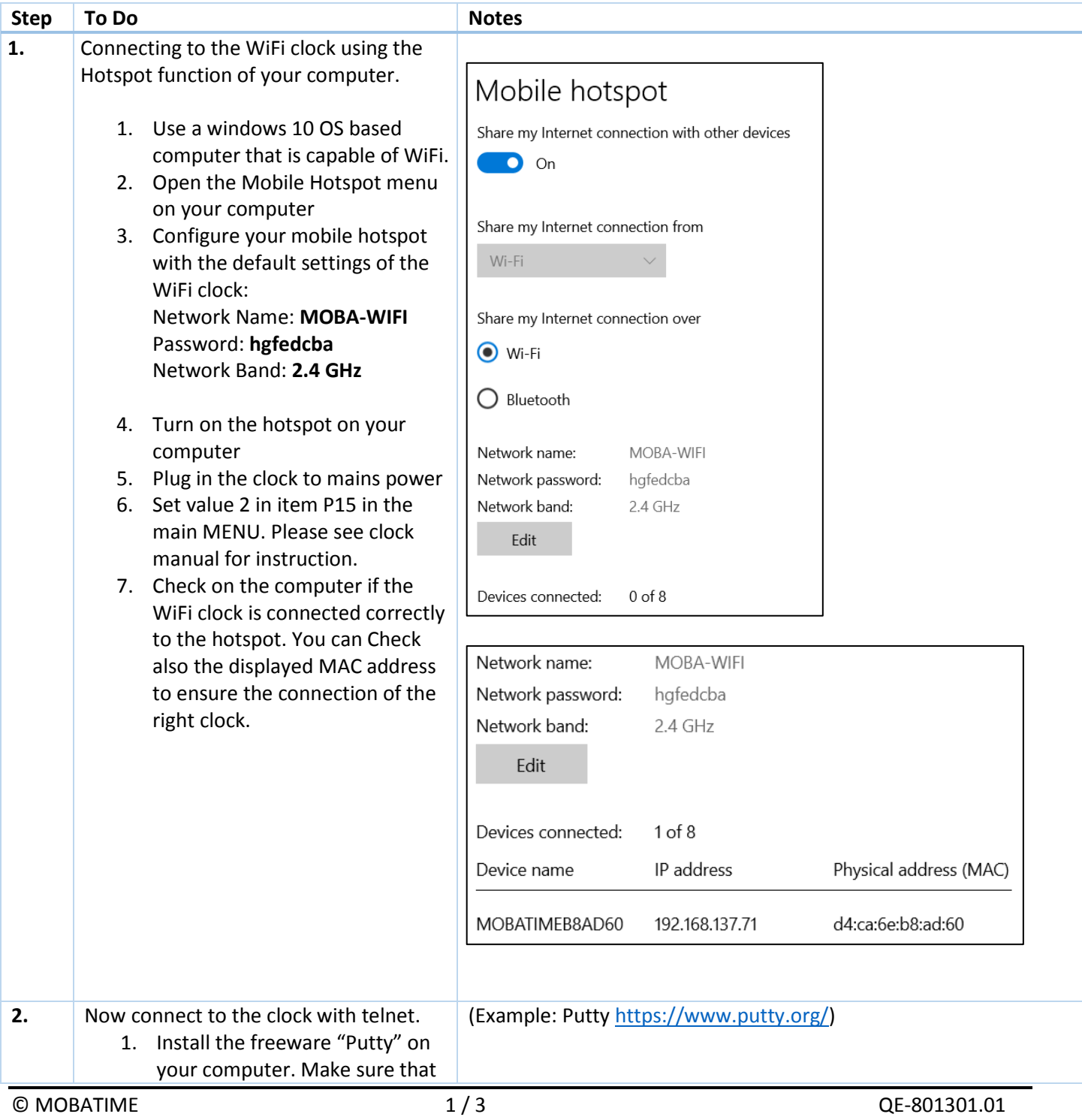

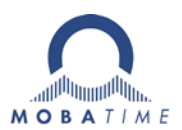

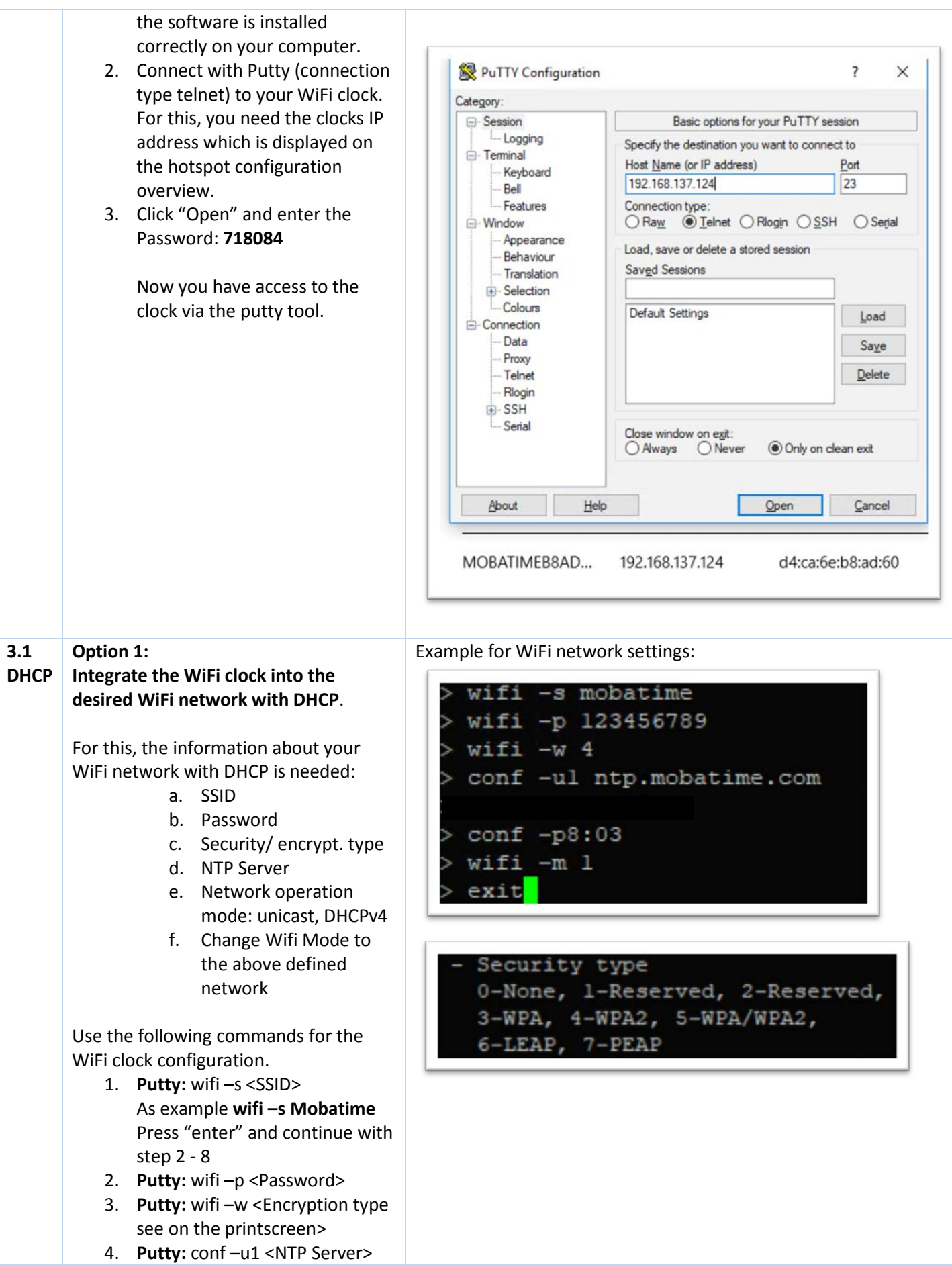

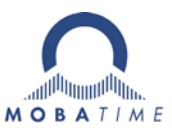

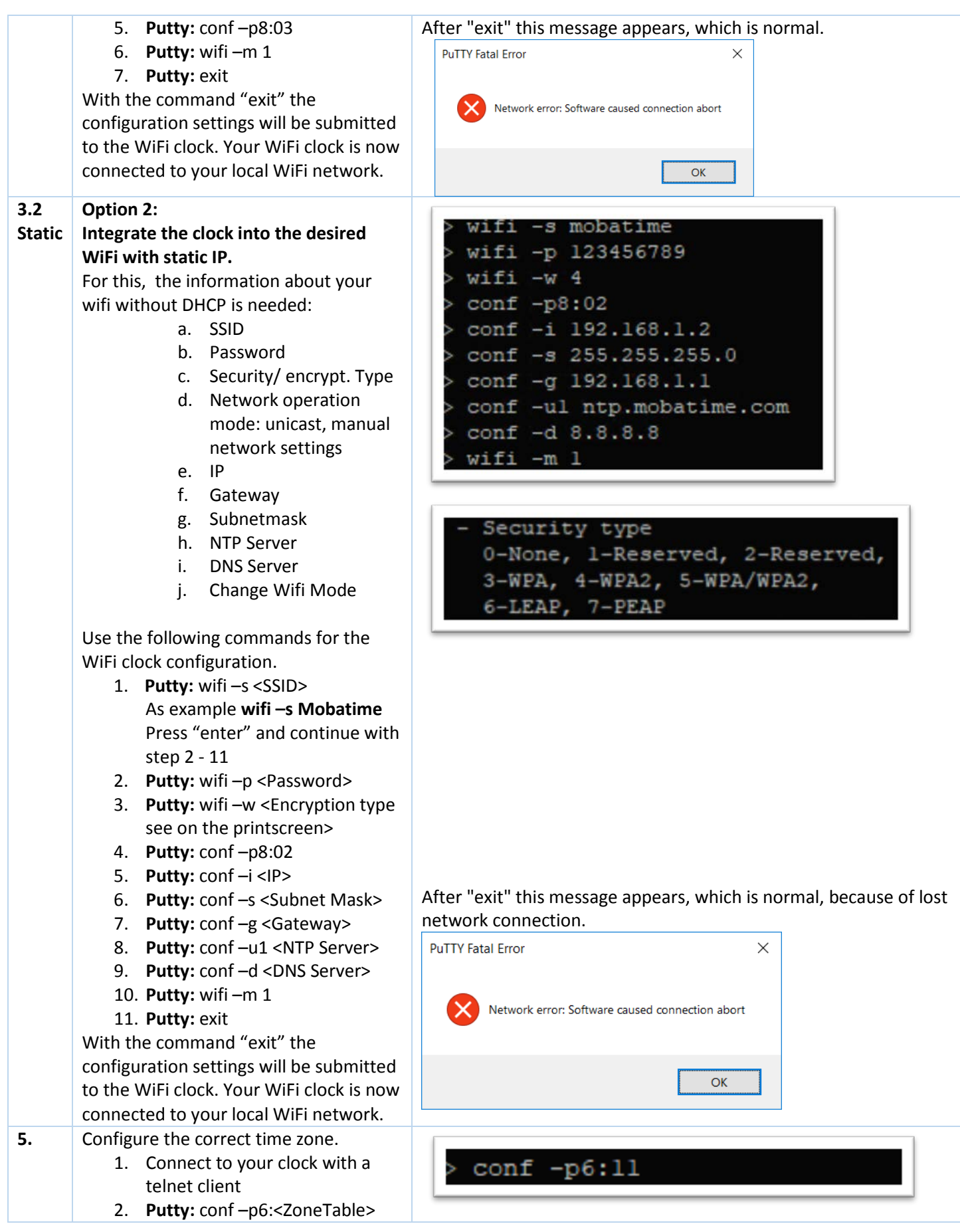